#### Bomberman XYZ

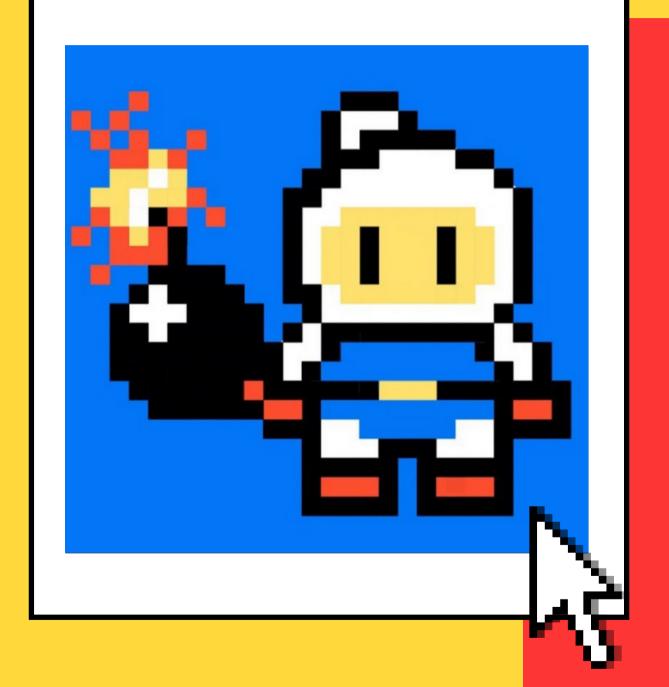

# WITH RSOCKET

Learn the basics of RSocket Java & JS with an online game example

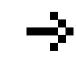

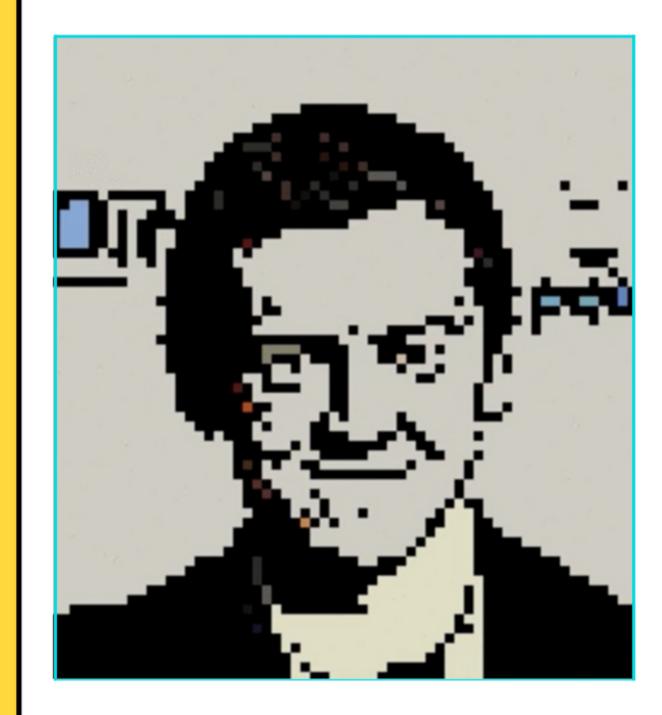

Sergey Tselovanikov

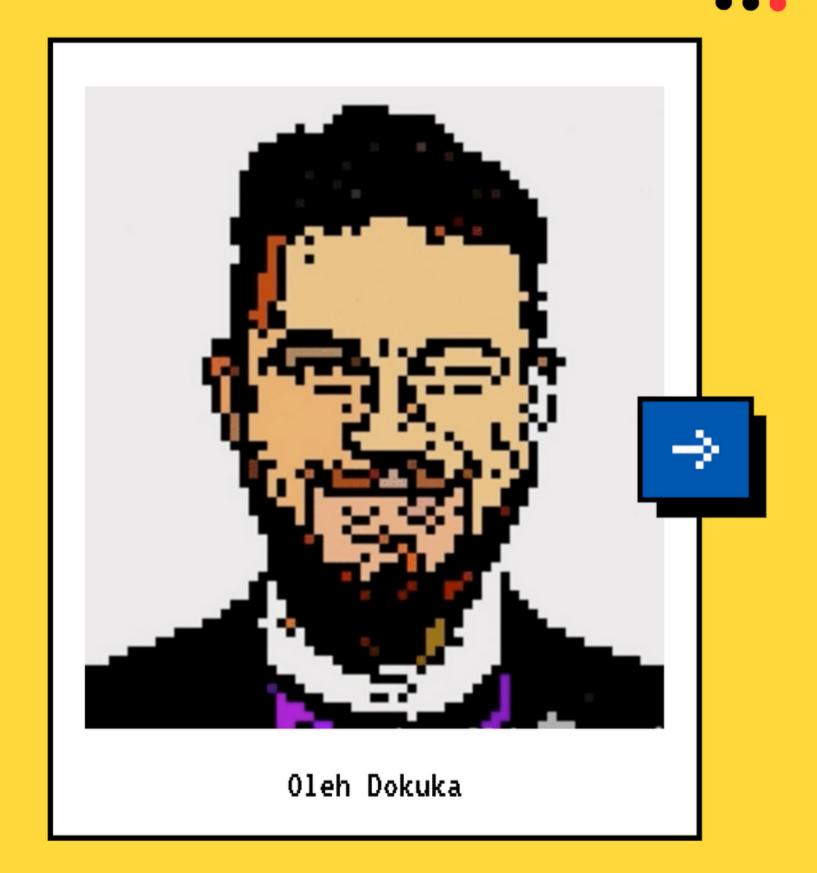

# Step 1: The Plan

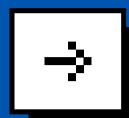

#### Intro

Learn the RSocket
basics and the target
application
architecture and
design

#### Game Server

to Game Server via RSocket. Integrate Spring with Micrometer

Connect Browser UI

#### Mesh

Connect multiple game servers together via RSocket

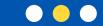

# Step 2: Before You Start

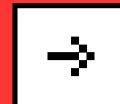

Who this workshop is for

- You know a bit of Spring
- You know a bit of Reactive Programming
- You want to learn more!

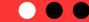

# Step 3: What's next

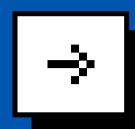

- Open workshop.bomberman.xyz and clone the repo. Start from the *initial* branch, peak (don't) at master.
- You can follow the steps
- We are going to code
- You need to ask questions. We will be answering them.

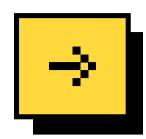

- Open Source Layer 5/6 communication protocol
- Implements Reactive Streams semantics
- Supports both RPC and event-based messaging
- Up to 10x faster than HTTP/1.1, using 90% less resources

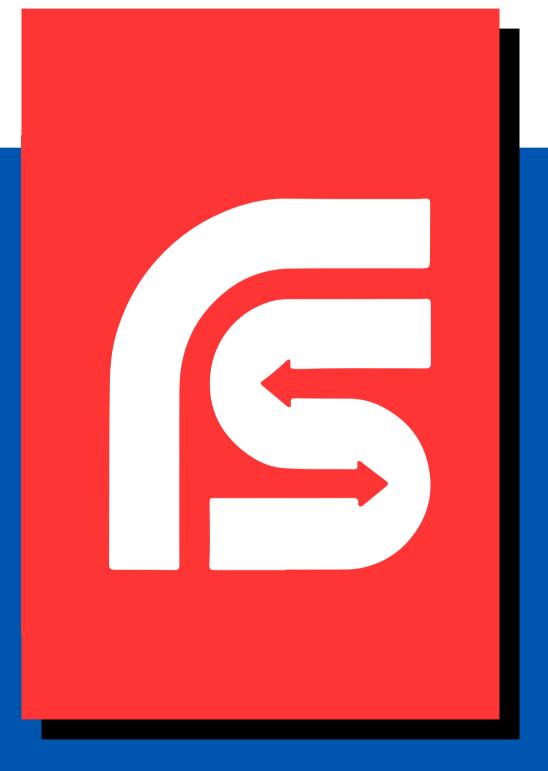

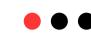

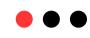

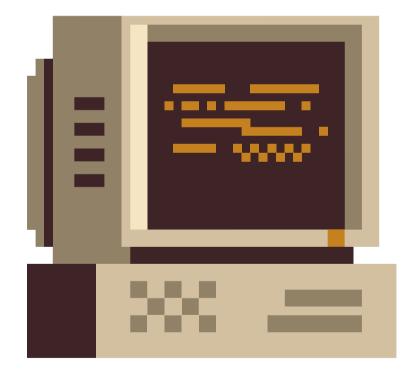

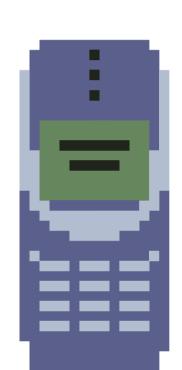

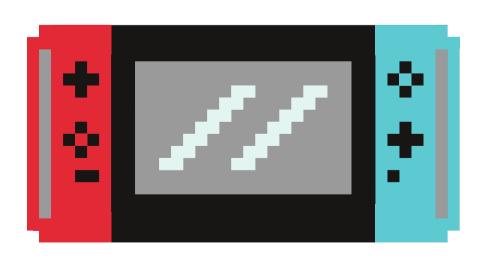

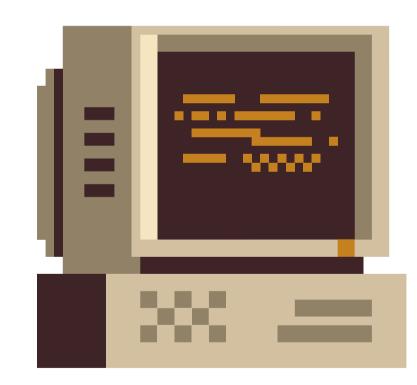

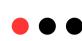

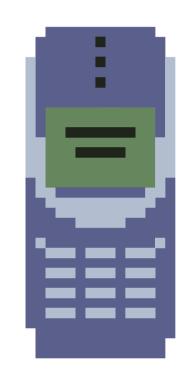

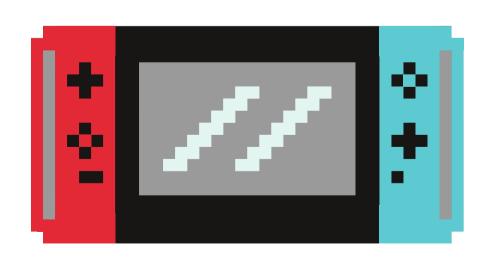

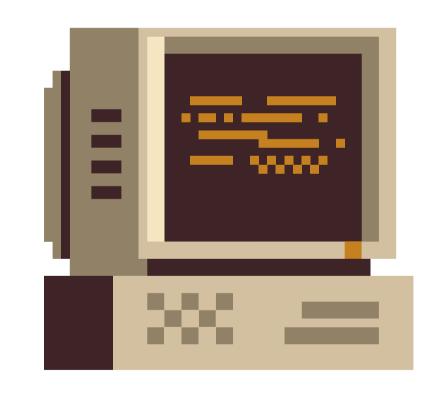

#### Rooms:

room1, room2

#### Players:

player1, player2

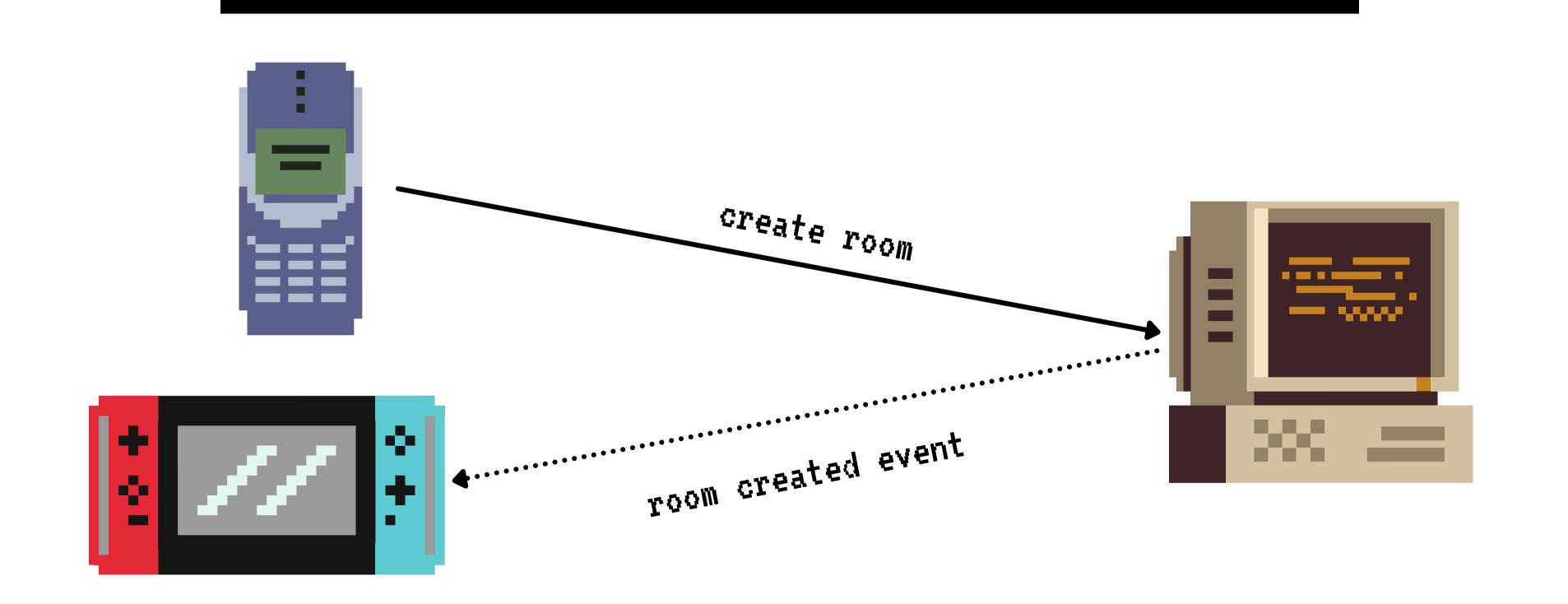

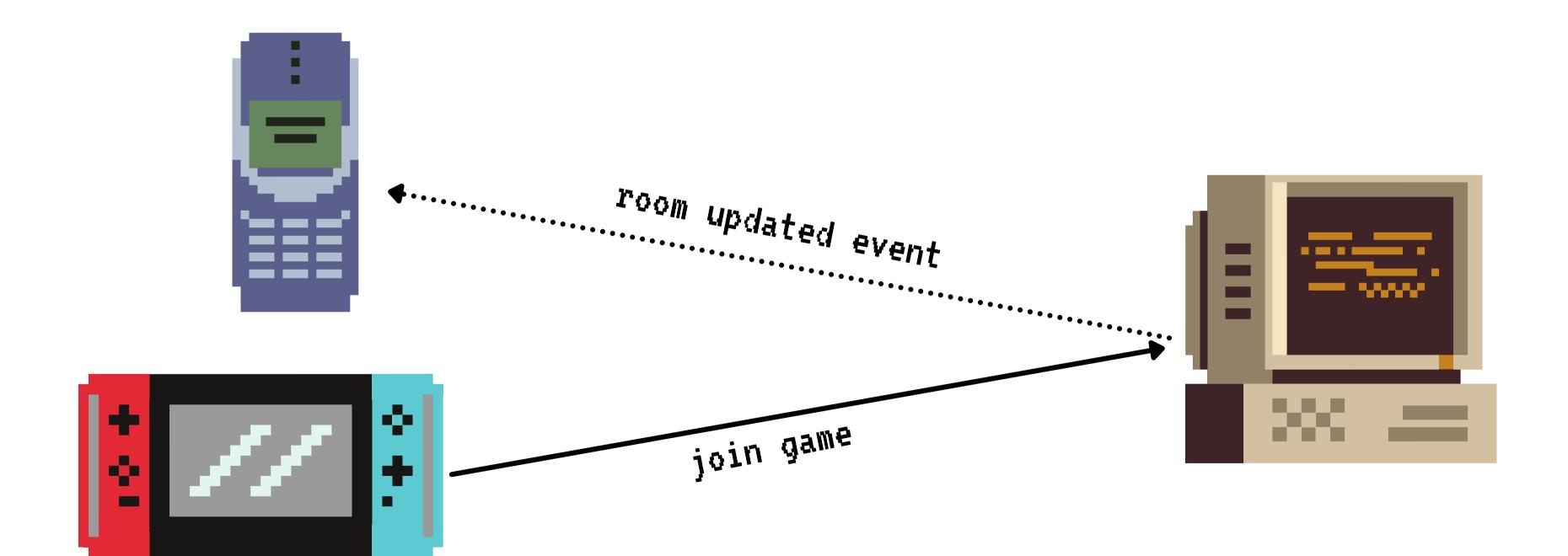

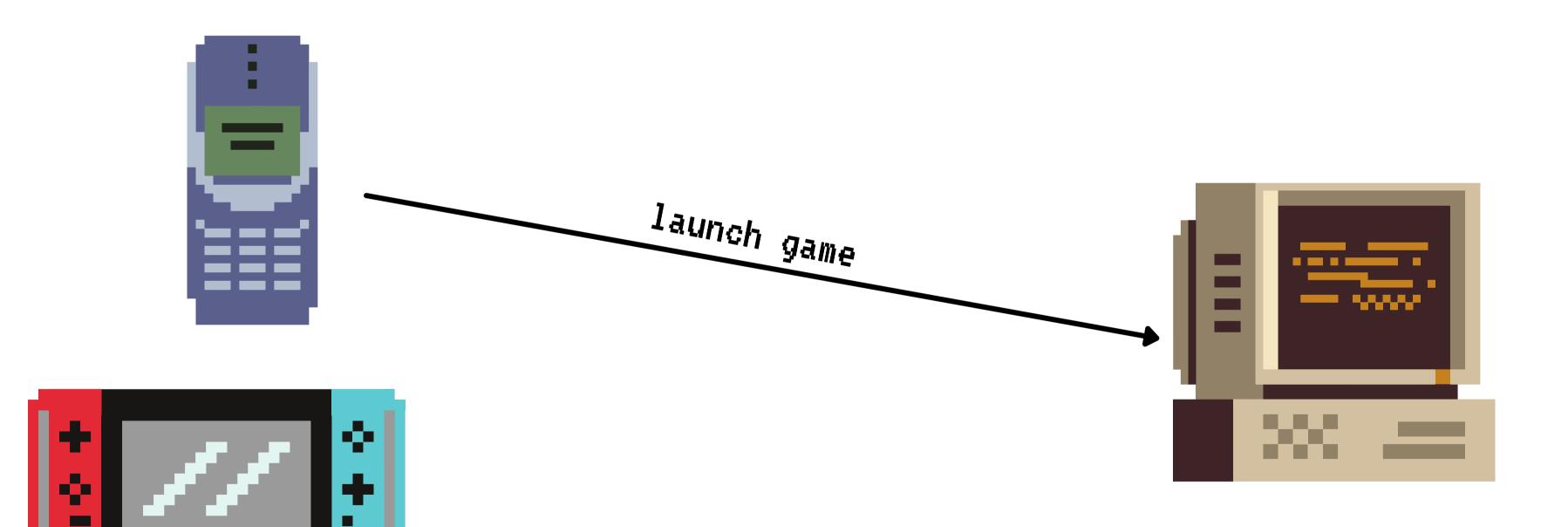

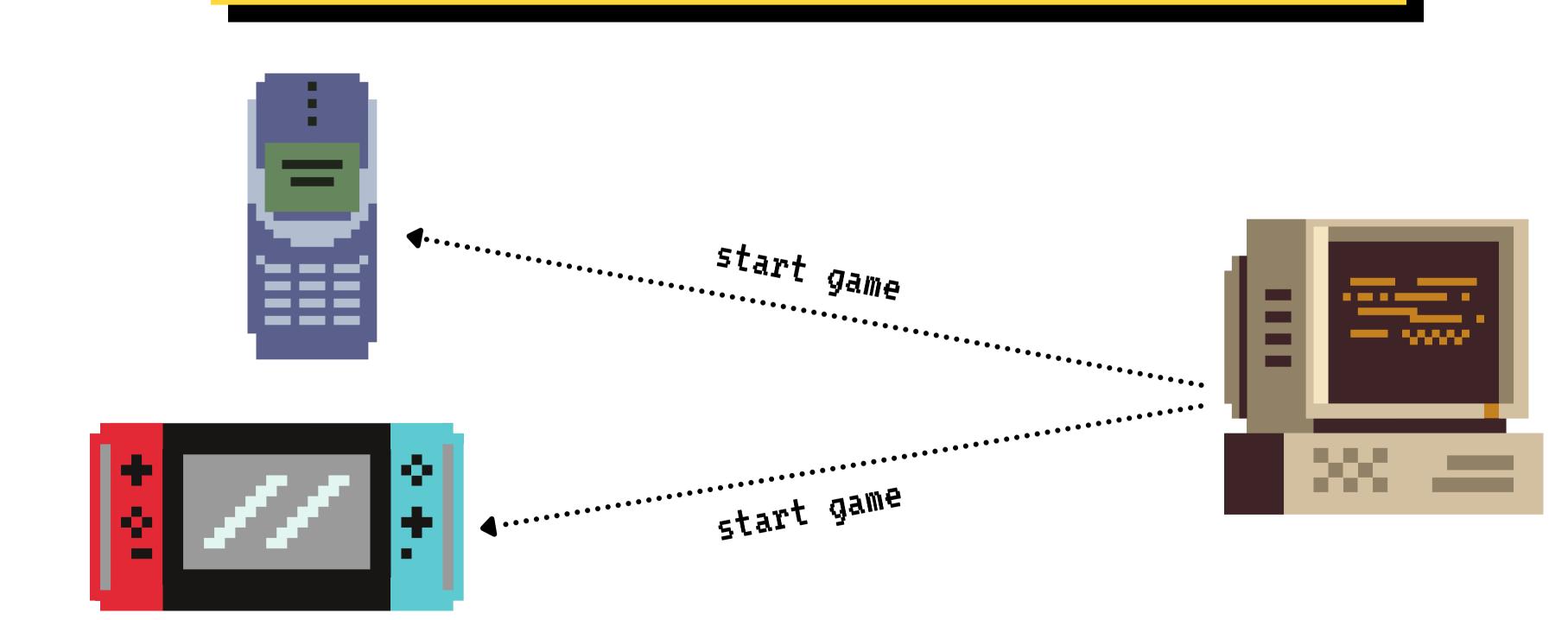

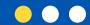

# LET'S CODE

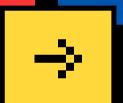

We hope you'll learn something new!

#### Performance

Performance is important...

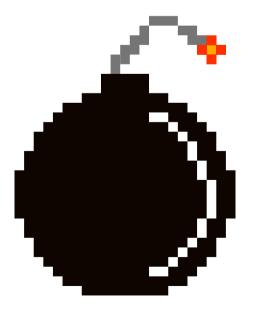

# Observability

Observability is more important...

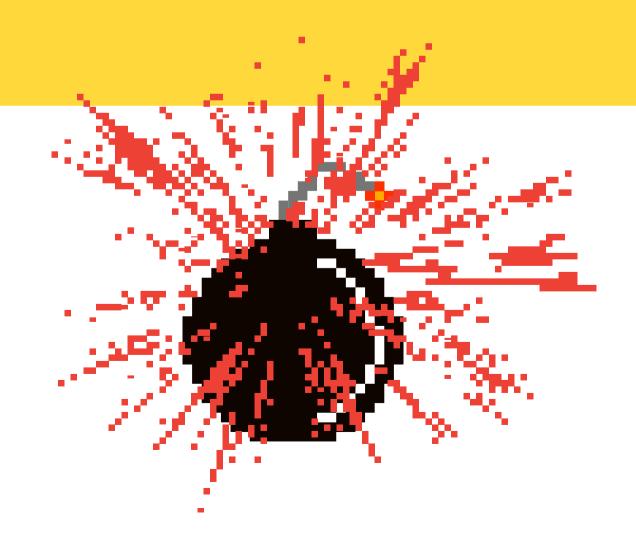

### What to monitor

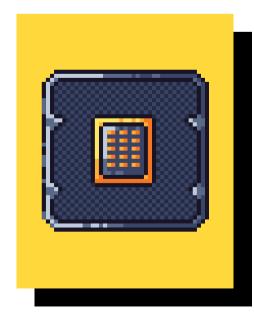

CPU monitoring is important ...

#### What to monitor

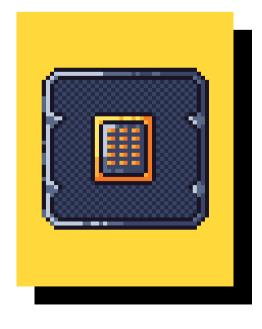

CPU monitoring is important ...

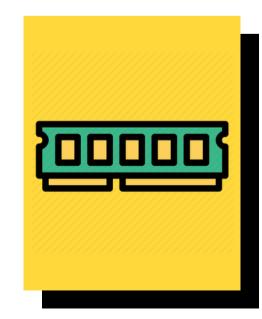

Memory can be surprisingly important

#### What to monitor

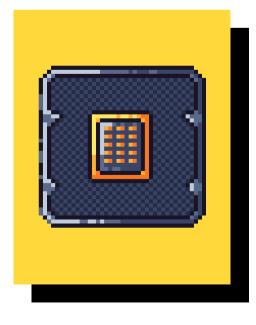

CPU monitoring is important ...

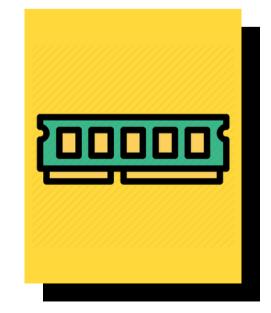

Memory can be surprisingly important

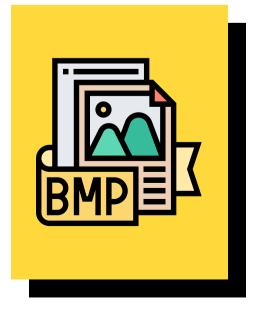

There are things specific to highly collaborative applications

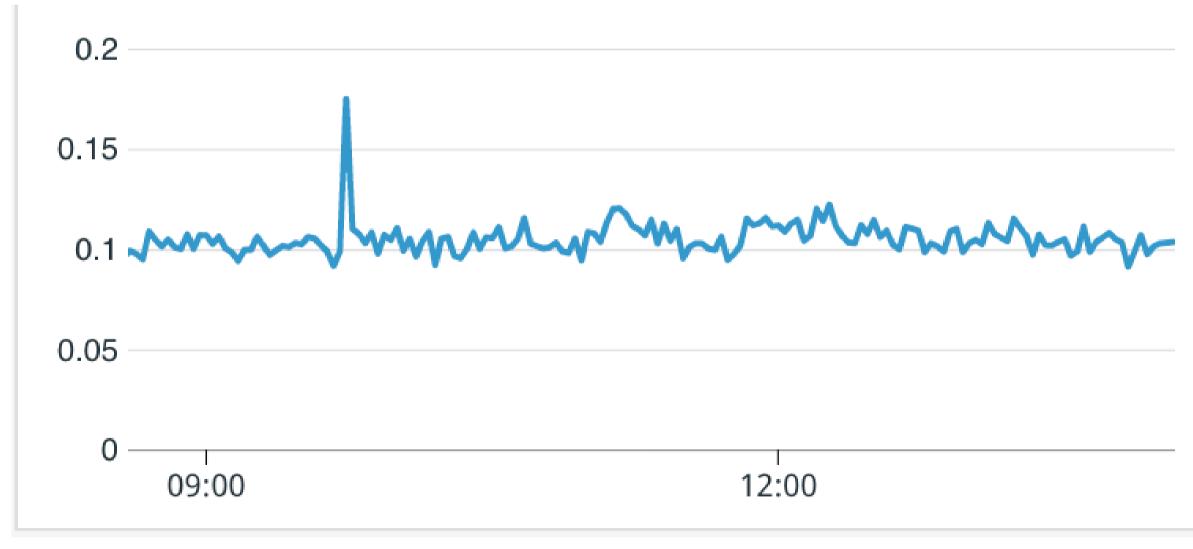

**Error Rate** 

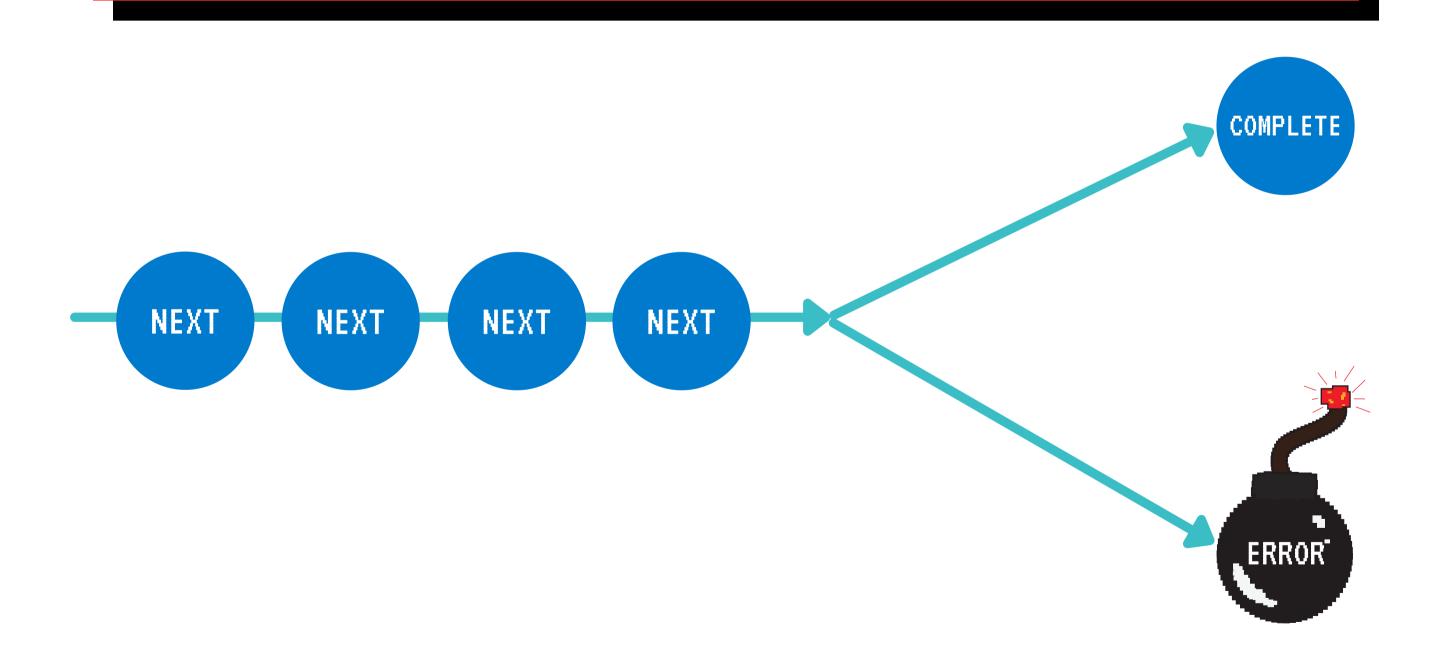

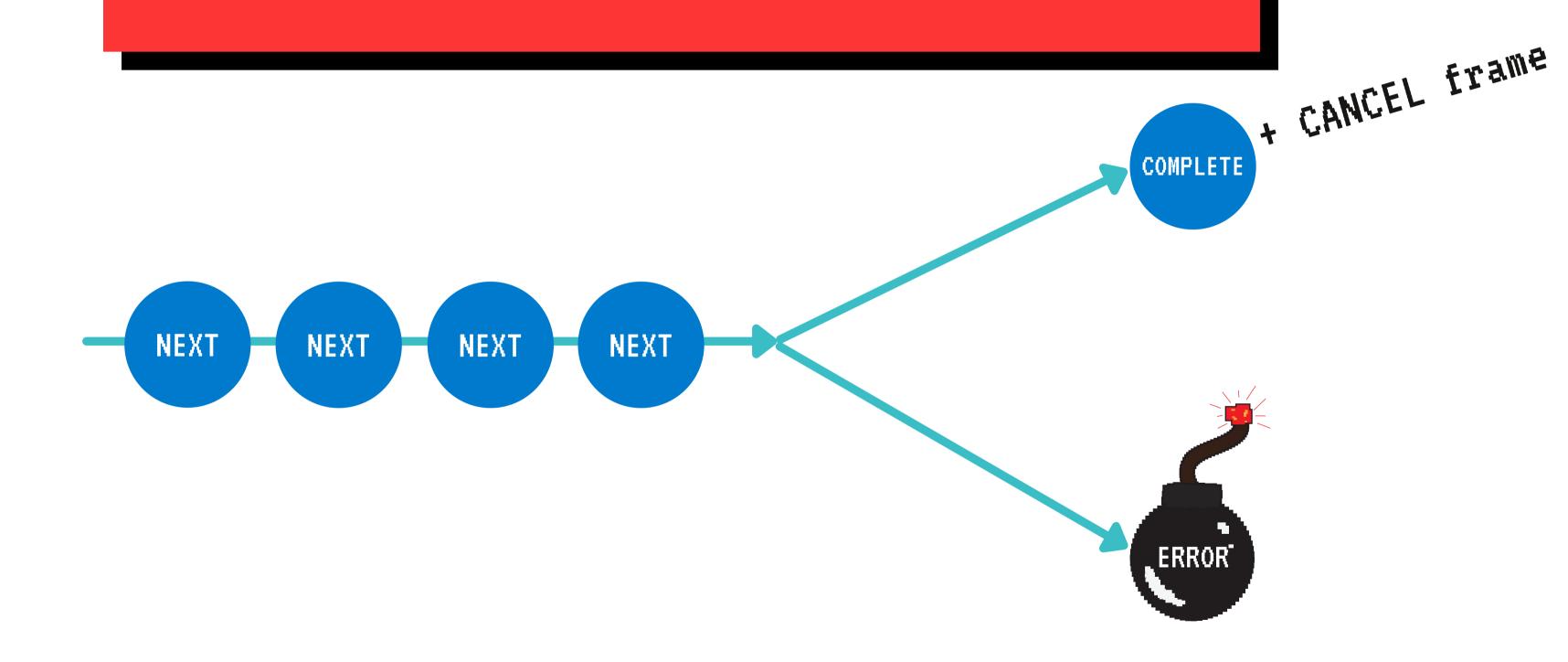

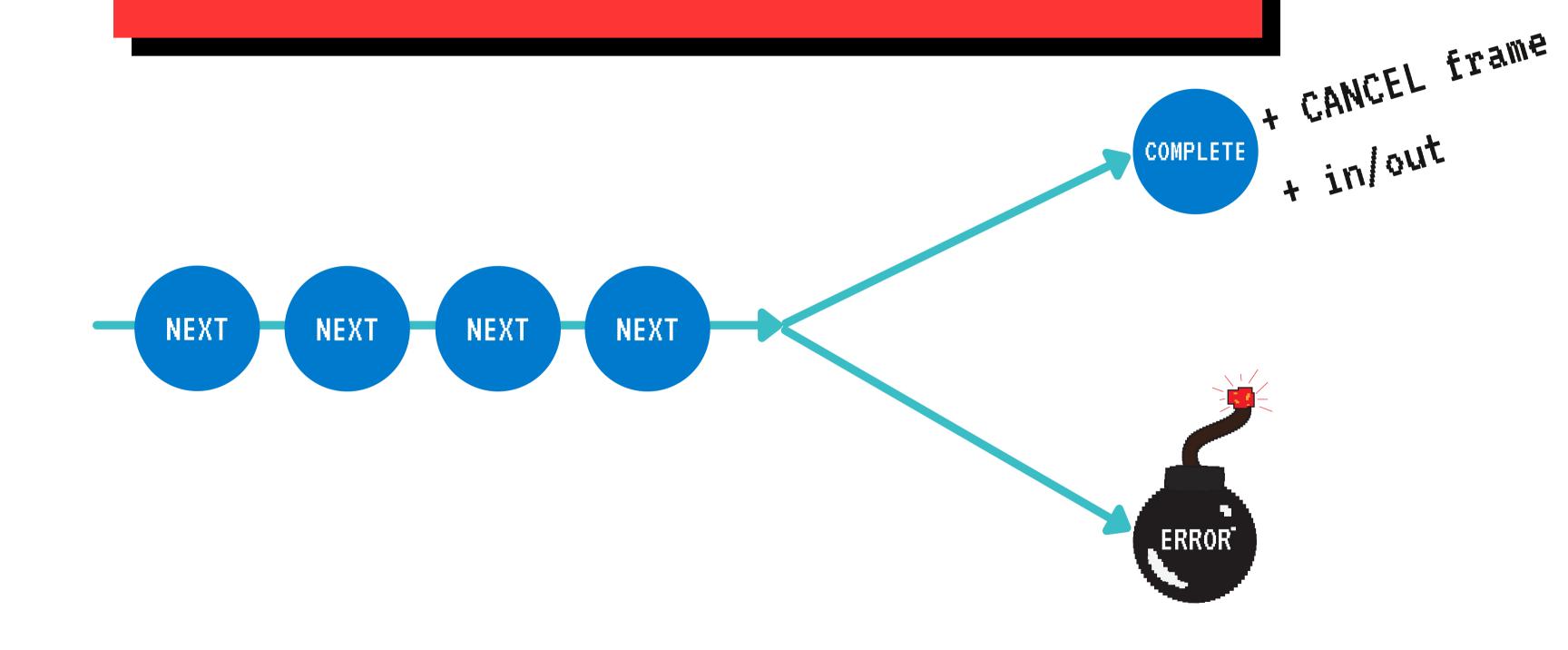

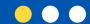

# LET'S CODE

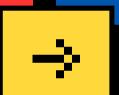

We hope you'll learn more things about RSocket observability!

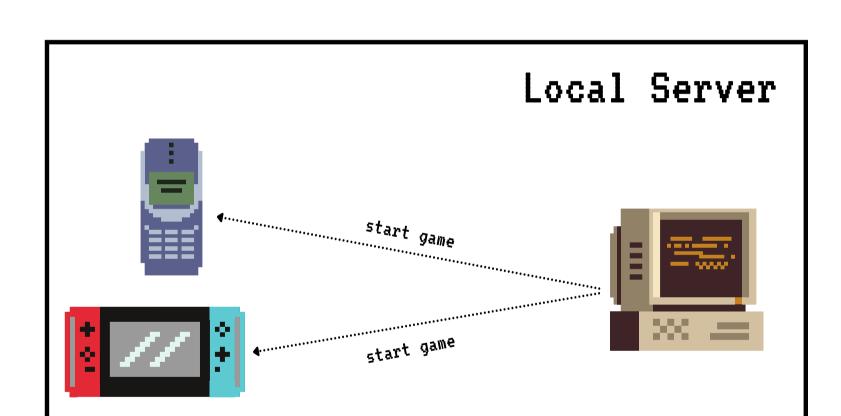

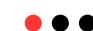

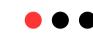

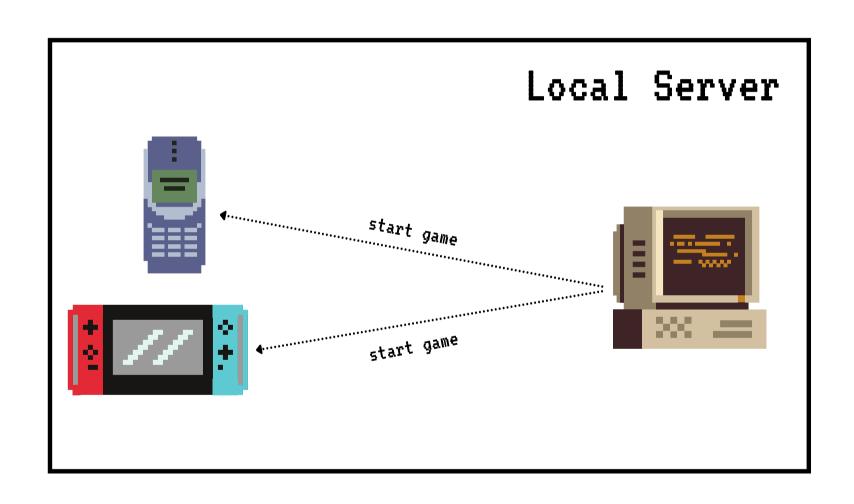

#### Network

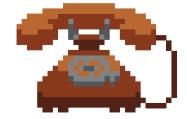

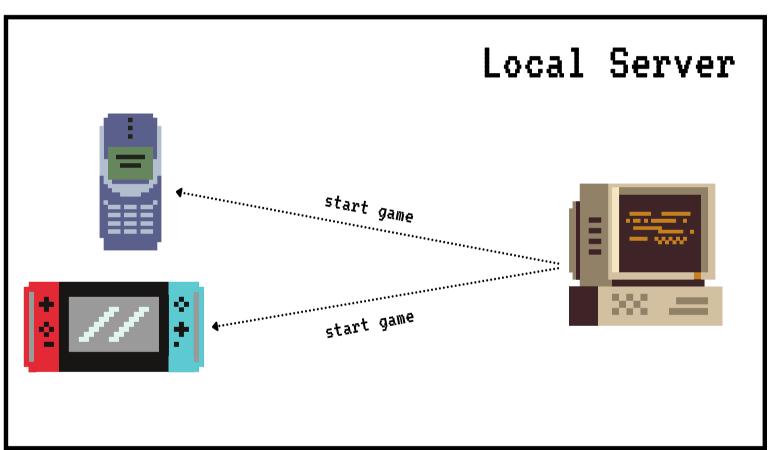

#### Network

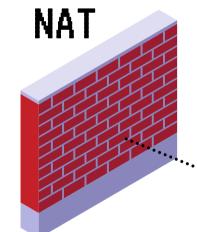

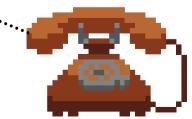

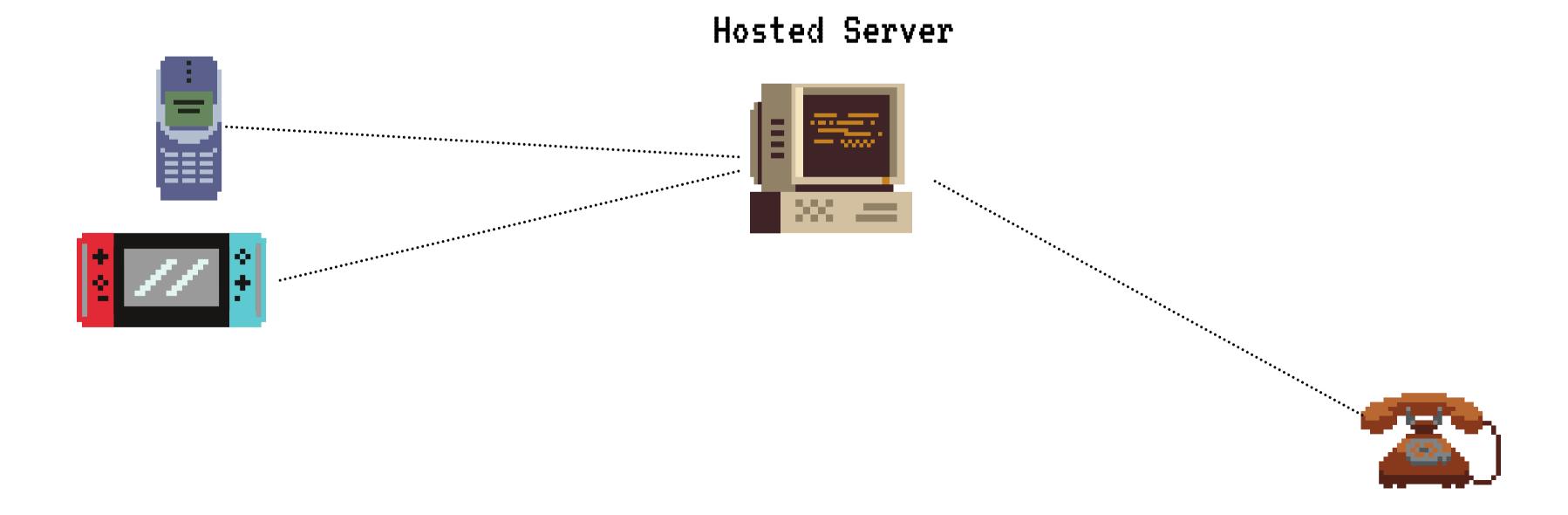

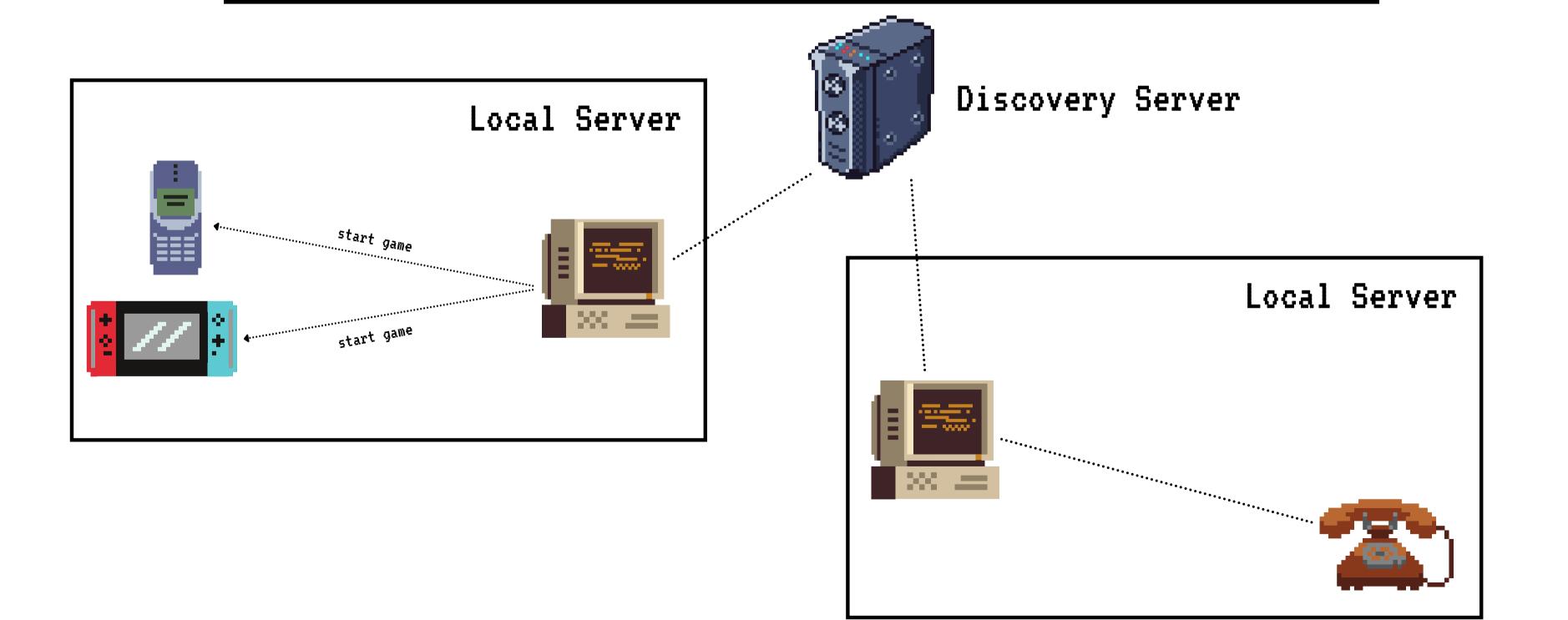

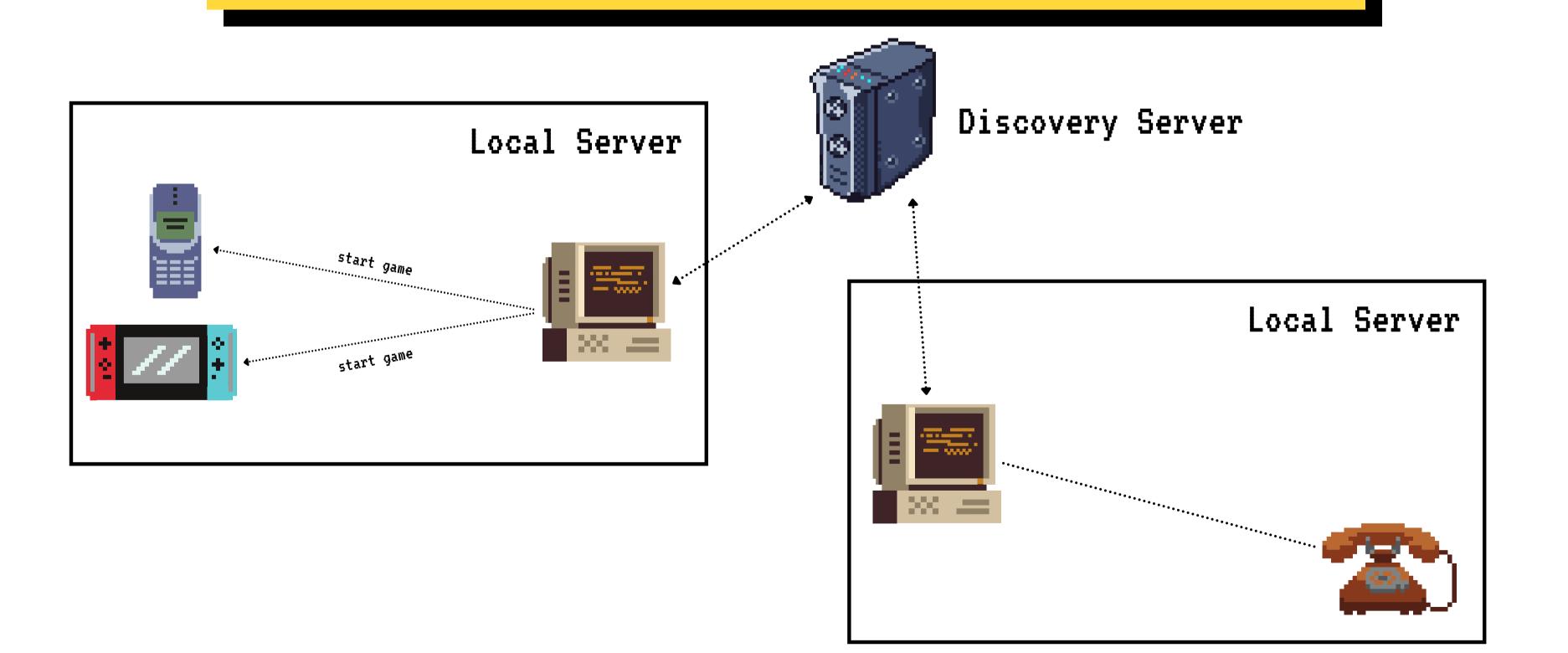

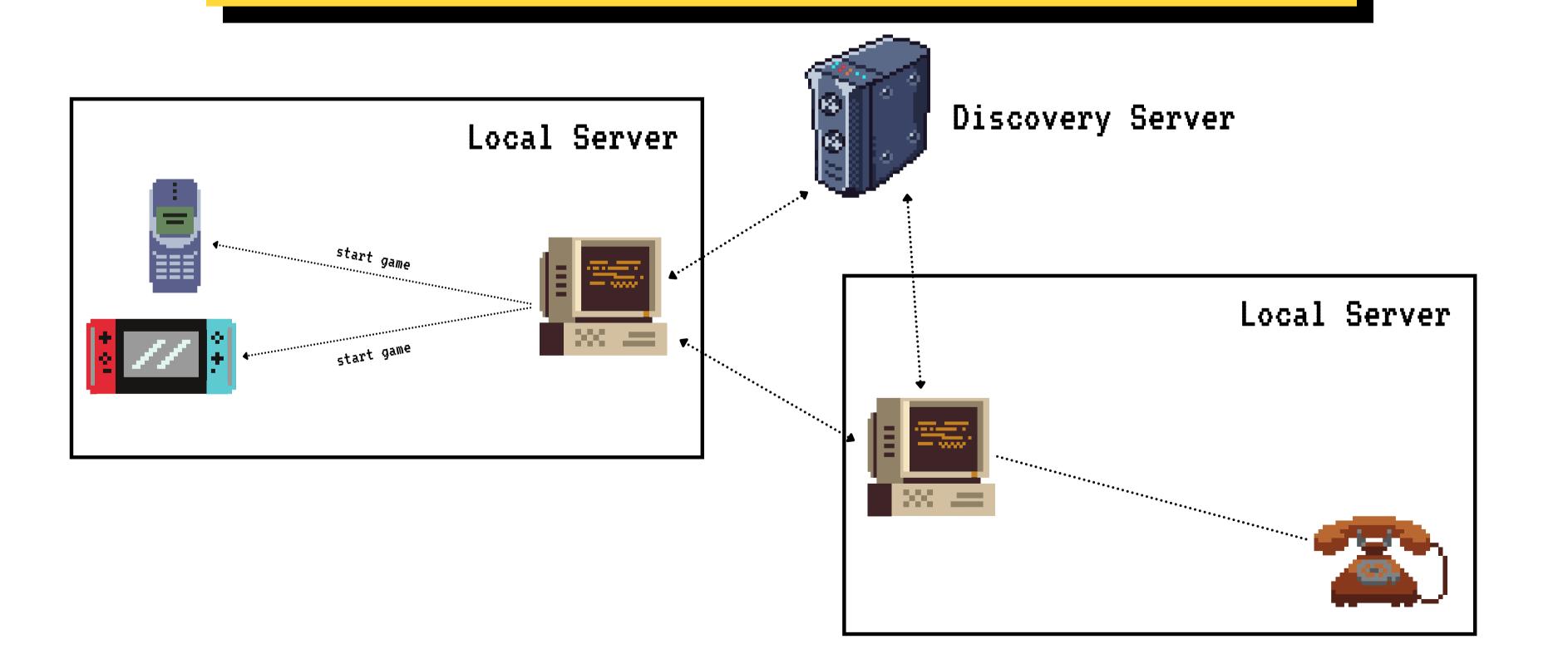

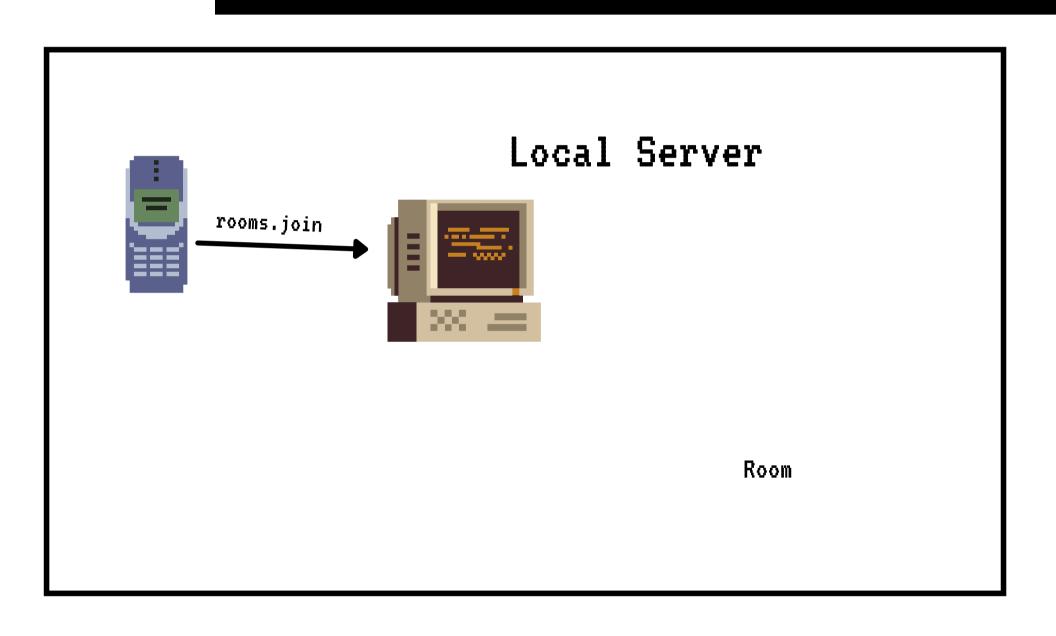

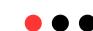

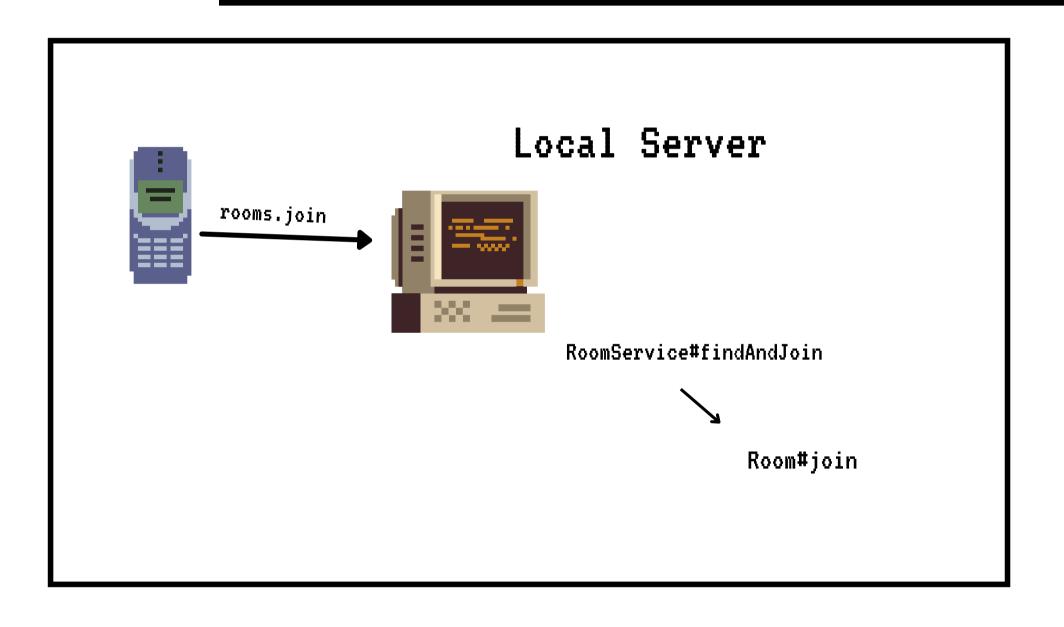

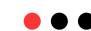

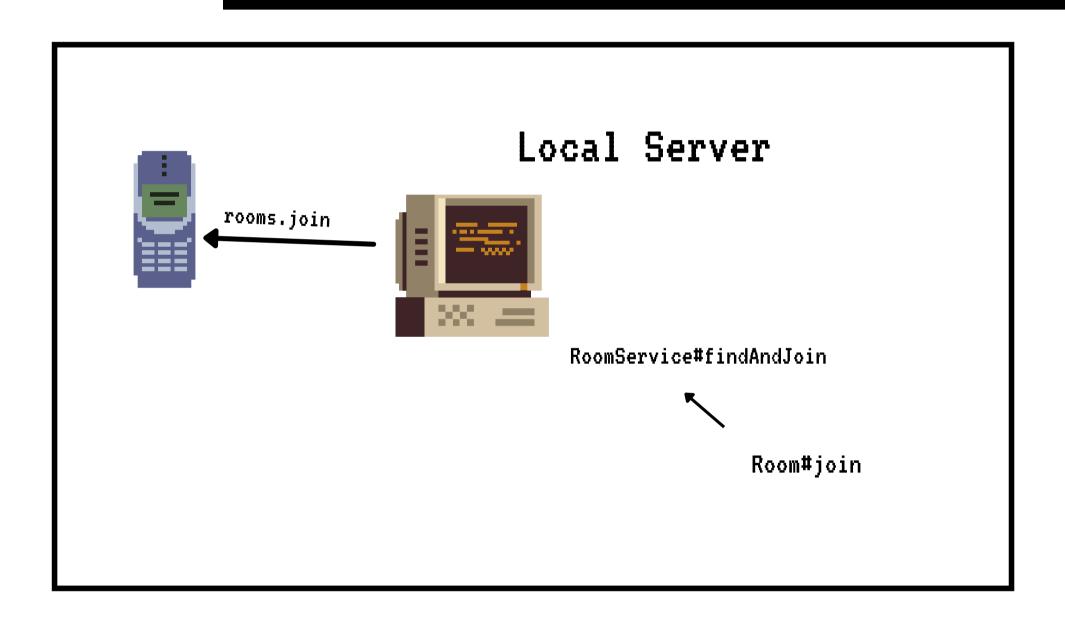

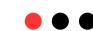

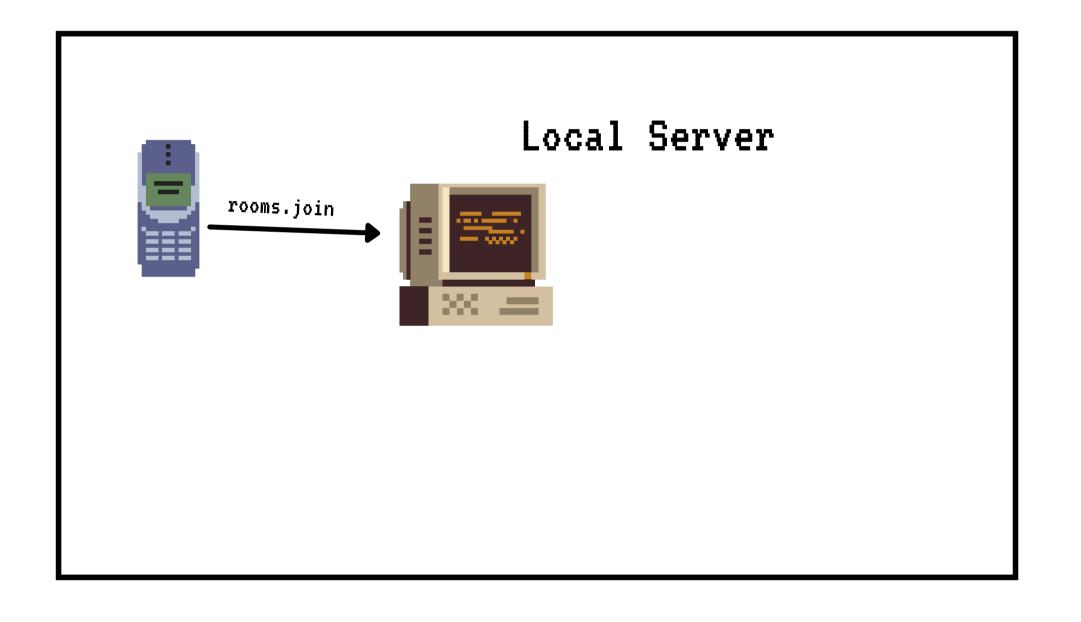

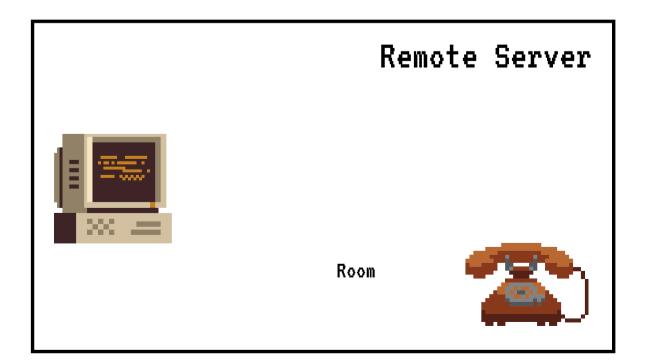

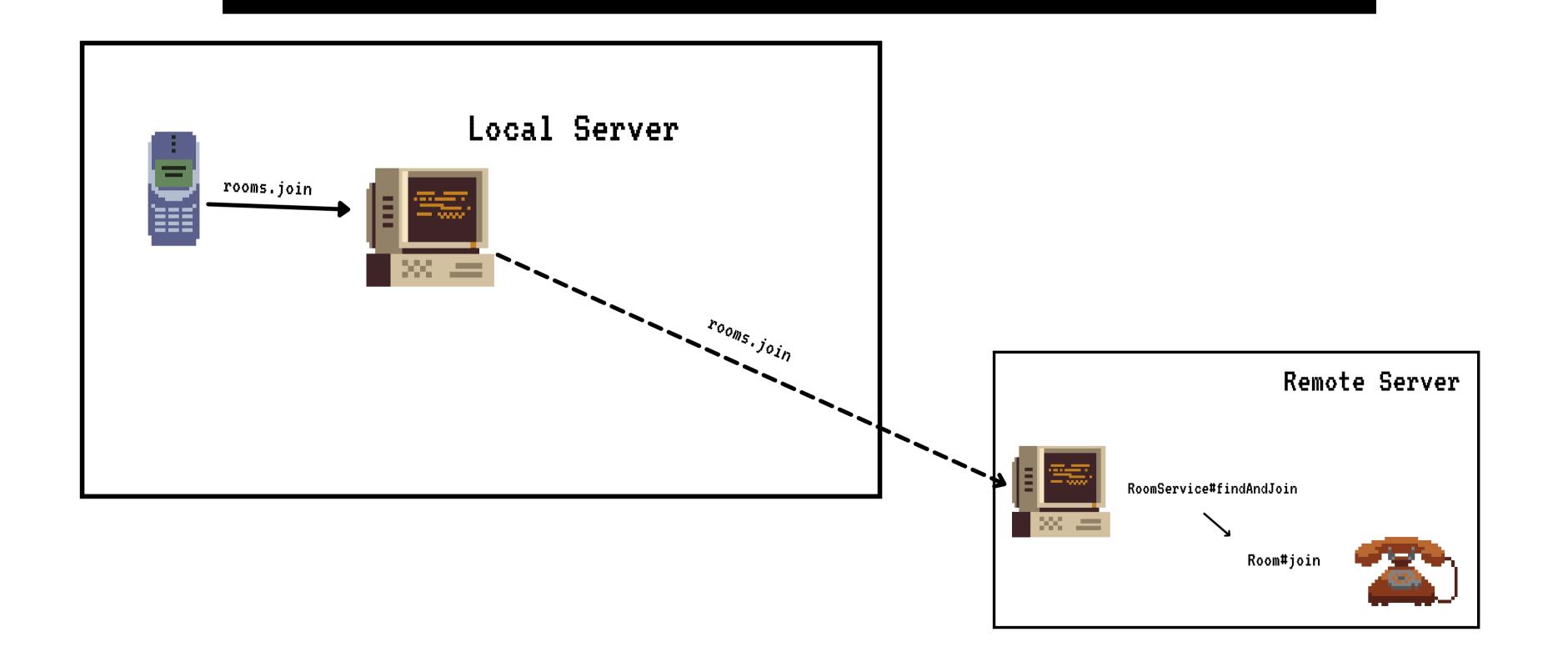

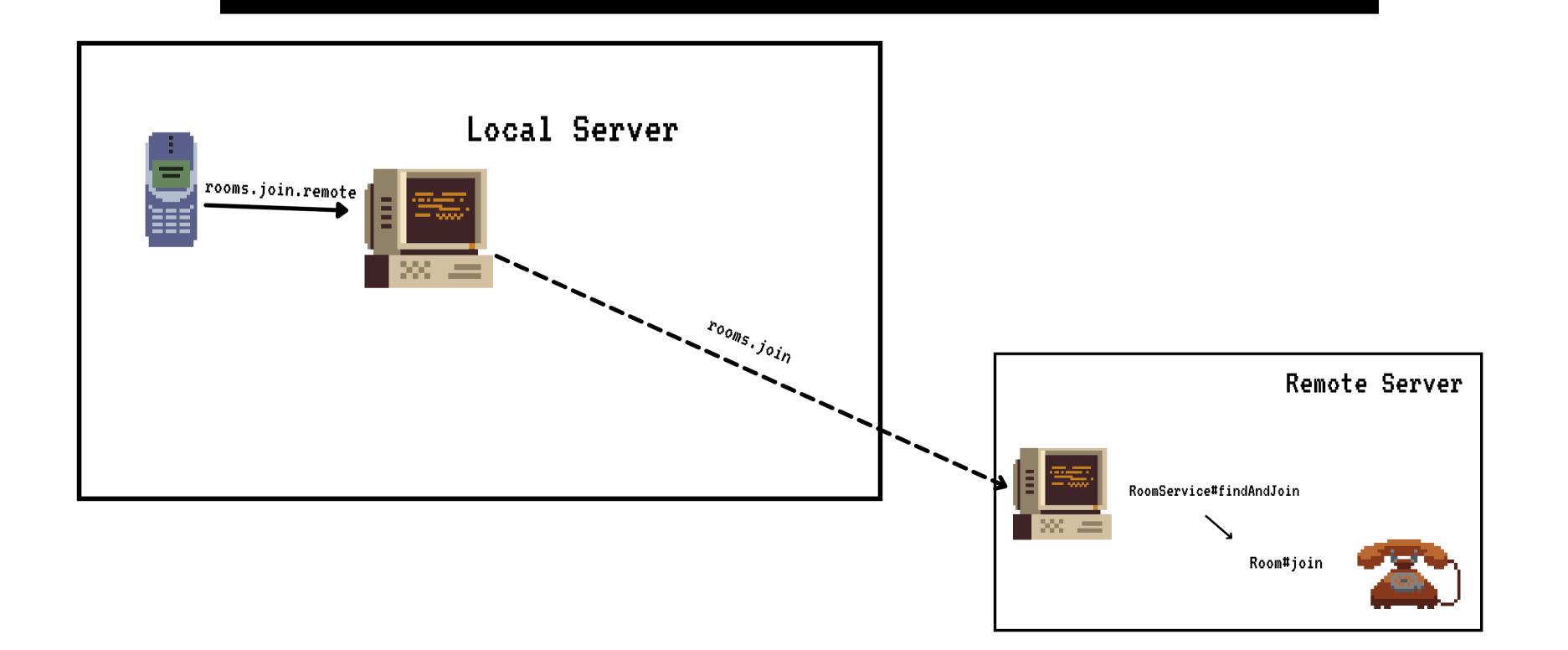

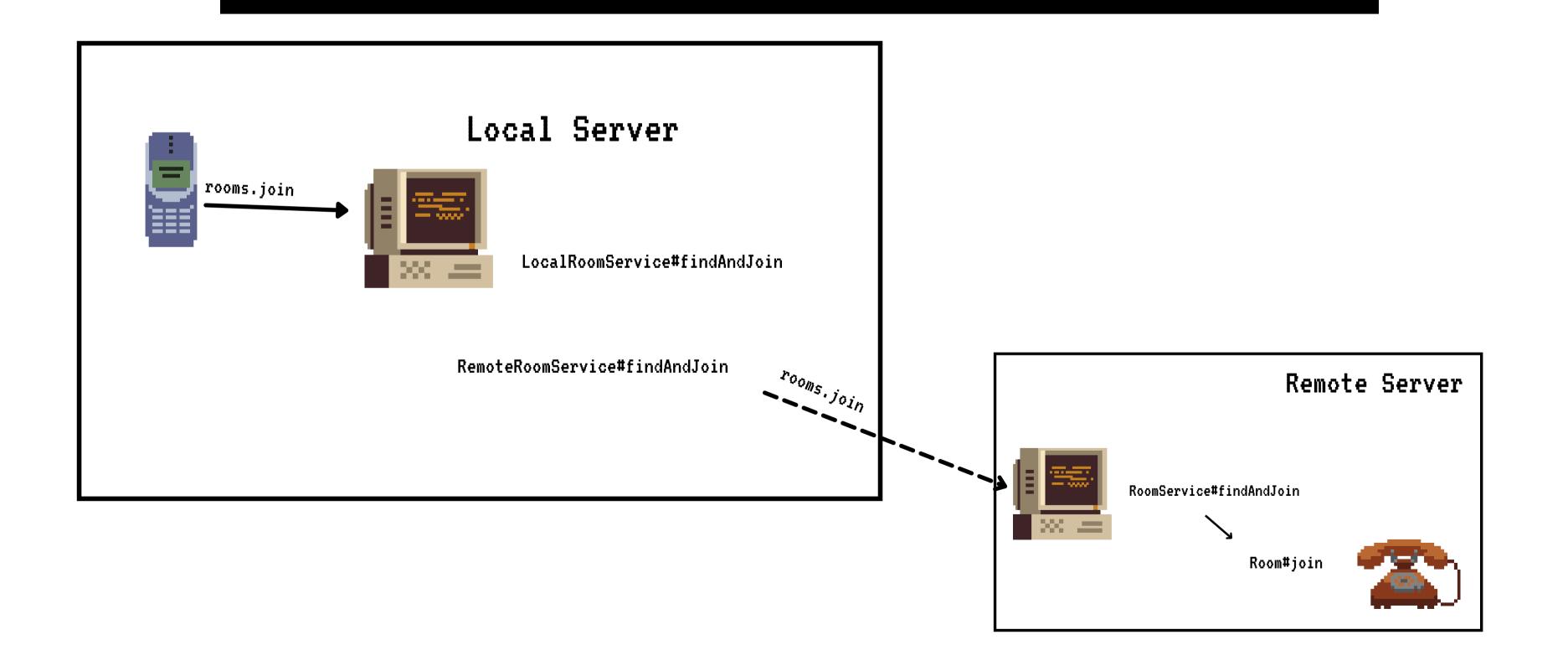

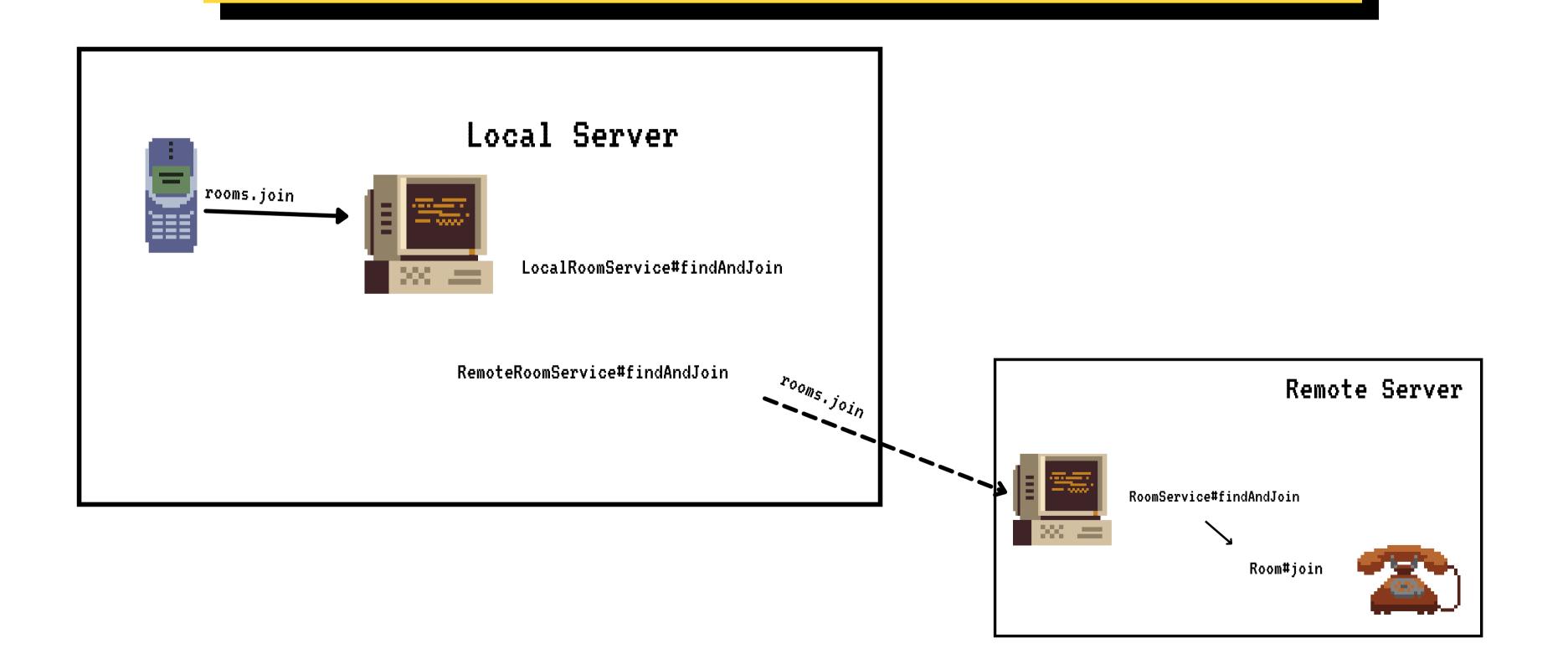

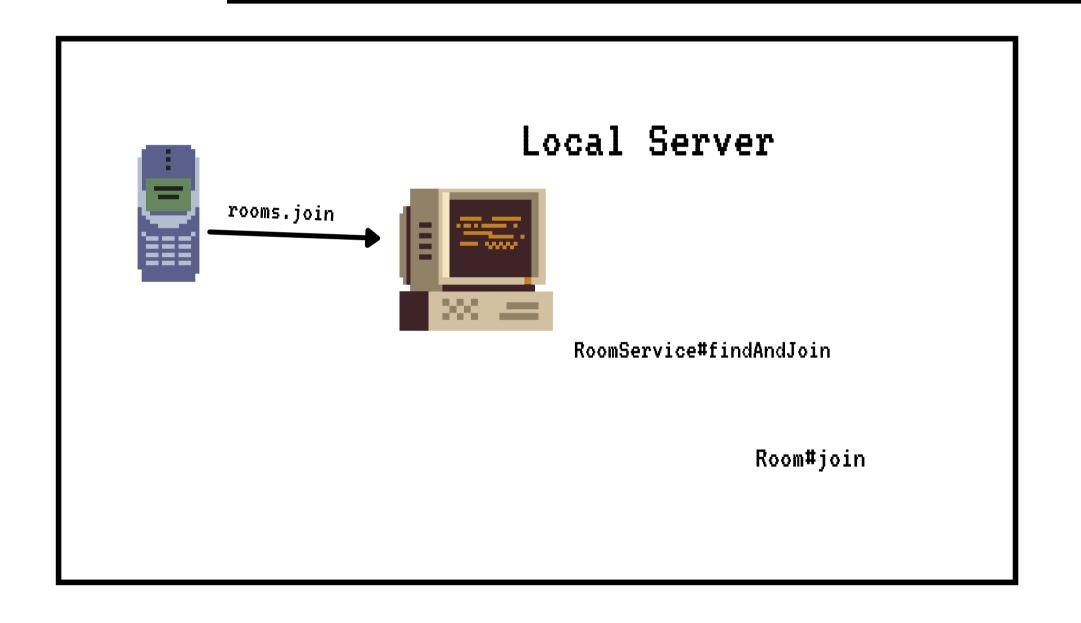

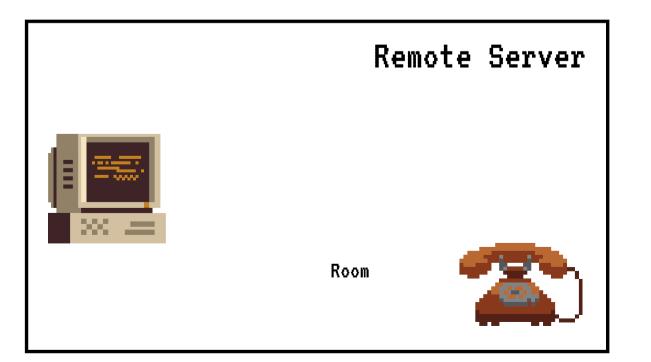

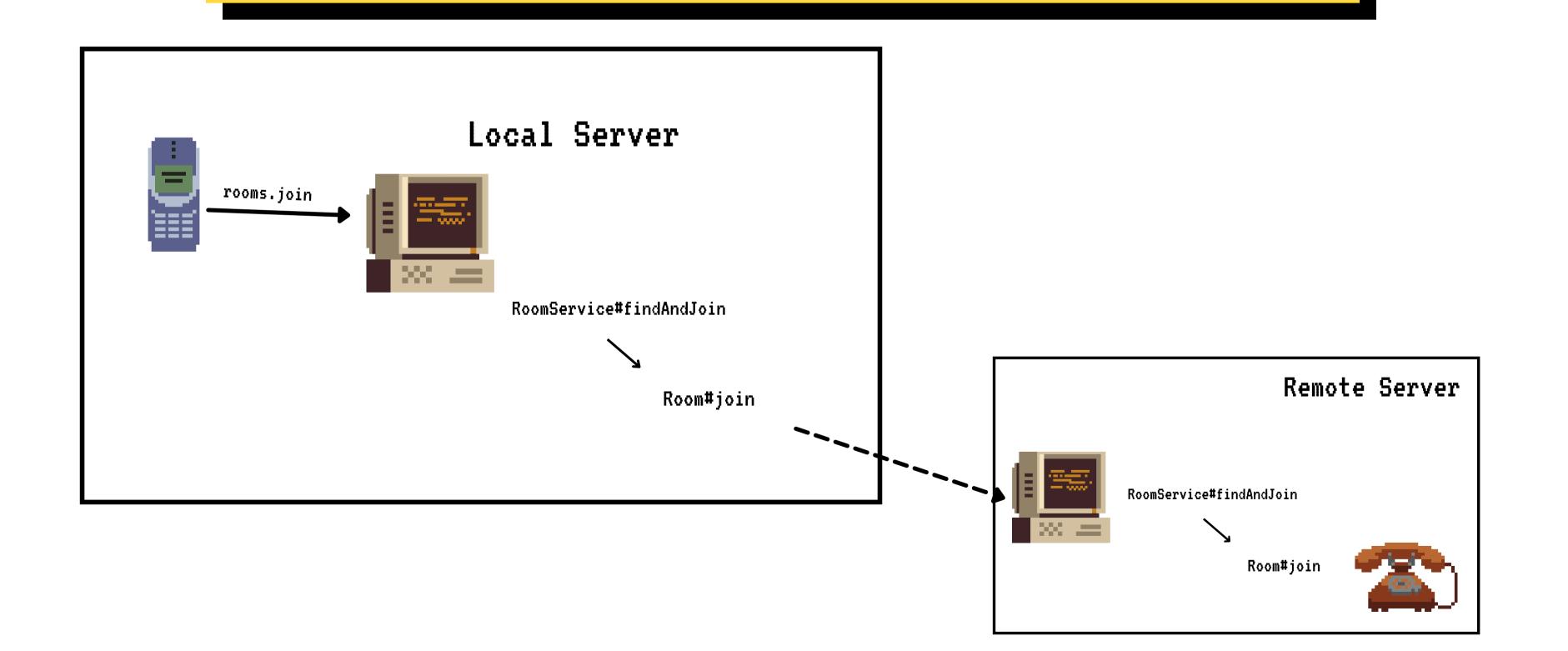

# LET'S CODE

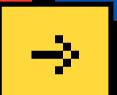

We hope you'll learn more things about RSocket observability!

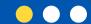

# THANK YOU

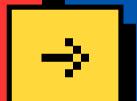

We hope you learned a lot of new things!